## **Portineria**

Questo ruolo amministra le visite - ha la possibilità di crearle, non solo consultarle -, associa i badge ai visitatori, e gestisce l'apertura dei varchi (standard e le aperture di emergenza). Inoltre, tramite il widget Accessi Live, ha la possibilità di conoscere in tempo reale il numero e i nominativi delle persone presenti nello stabilimento, chi è entrato e chi uscito.

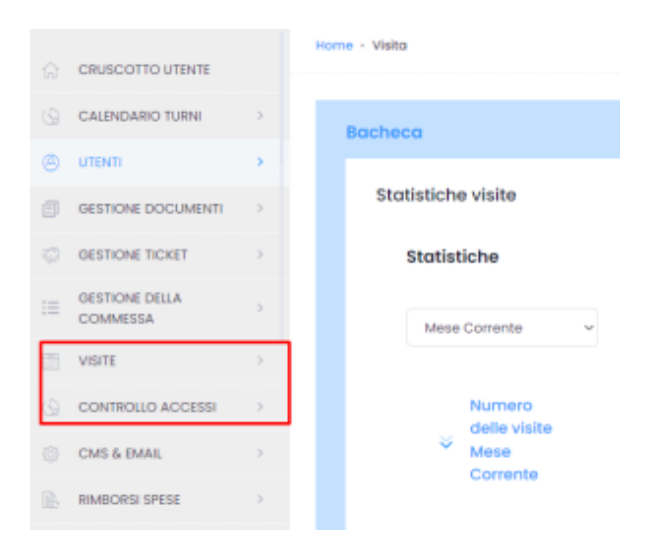

## Documenti correlati:

## [Gestione visite](https://confluence.infordata.it/display/TAPGO/Gestione+visite) o [Visite](https://confluence.infordata.it/display/TAPGO/Visite)

[Gestione varchi](https://confluence.infordata.it/display/TAPGO/Controllo+Accessi#ControlloAccessi-Varchi)

- [Utenti](https://confluence.infordata.it/display/TAPGO/Utenti)
	- <sup>o</sup> [Badge](https://confluence.infordata.it/display/TAPGO/Utenti#Utenti-Badge)
- [Visite](https://confluence.infordata.it/display/TAPGO/Visite)
- [Elenco Presenti](https://confluence.infordata.it/display/TAPGO/Controllo+Accessi#ControlloAccessi-Presenti)
- LOG
- <sup>o</sup> [Report Accessi](https://confluence.infordata.it/display/TAPGO/Log#Log-ReportAccessi)

## **Documenti collegati**

- [Gestione visite](https://confluence.infordata.it/display/TAPGO/Gestione+visite) (Manuale GoPlanner)
	- <sup>o</sup> [portineria](https://confluence.infordata.it/label/portineria)
- [Controllo Accessi](https://confluence.infordata.it/display/TAPGO/Controllo+Accessi) (Manuale GoPlanner)
	- <sup>o</sup> [adminaccessi](https://confluence.infordata.it/label/adminaccessi)
	- [rspp](https://confluence.infordata.it/label/rspp)
	- <sup>o</sup> [portineria](https://confluence.infordata.it/label/portineria)
	- [admincliente](https://confluence.infordata.it/label/admincliente)